# **EJMPay overview**

### Remove the tears and drama out of Payroll and HR management!

This module assists HR with

- the management of employees
- payment of wages and salaries, and
- easy compliance with taxation and other statutory obligations.

#### Tax Compliant

**EJMPay** is tax compliant for all Southern African countries.

- It calculates tax correctly and produces relevant tax reports.
- Regular updates ensure that you have the latest and that you are up to date with tax requirements.
- Our friendly support staff helps to put the easy back into E@sy file

### Setting up a new payroll

- A new payroll is speedily created by selecting an appropriate template according to the industry.
- All the standard functions such as UIF, WCA, other statutory and trade related functions are created.
- Thereafter, enter or amend company-specific information

| Payroll name         | Wages                     | Responsible person:    | Ernst Marais   |
|----------------------|---------------------------|------------------------|----------------|
| Company name         | My Construction Company   | Co. registration no.   | 2003/014268/34 |
| Physical Address:    | 8 Civet Street, Esther Pa | Industrial cnl number: |                |
| Post address line 1: | P.O. Box 8256             | Tax number:            | 7030755955     |
| Post address line 2: | Edleen                    | SARS UIF number:       | U030755955     |
| Post address line 3: | Gauteng                   | SARS Skills number:    | L030755955     |
| Postal code:         | 1625                      | UIF number (Labour):   | 3746898        |
| Telephone number:    | 0119765000                | WCA number:            | 02747721634    |
| Fax number:          | 0119764403                | Town / City:           | Kempton Park   |
| Email:               | ernst@emwin.co.za         | Province:              | Gauteng        |
| Path to accounting:  | C:\EJMCount\              |                        |                |

| Company New em | ployee defaults | Statutory | Paying | Loan Accounts |                  |
|----------------|-----------------|-----------|--------|---------------|------------------|
| Pay Point:     | Warehouse       | ¥         | Pa     | y unit:       | Hour 🗸           |
| Pay Cycle:     | 4 Weeks         | ~         | Та     | x Country:    | South Africa 🗸 🗸 |
| Position:      | Labourer        |           | lol    | b cost:       | <b>√</b>         |
| Stamp:         | @               | *         | Pr     | oject:        | 0001 🗸           |
| Cost centre:   | EXC             | ~         | Re     | esource:      | LeaderExc 🗸      |

| Company New employ                                                                                               | ee defaults  | Statutory Paying Loa                                                                                                    | n Accounts |                                                                                                    |                                                                     |  |  |  |
|----------------------------------------------------------------------------------------------------|--------------|----------------------------------------------------------------------------------------------------|------------|----------------------------------------------------------------------------------------------------|---------------------------------------------------------------------|--|--|--|
| Industrial Co                                                                                                    | uncil        | Ta                                                                                                    | x          | Company's physical address                                                                                                    |                                                                     |  |  |  |
| Council: OTH<br>Building<br>Minimum hours:<br>Standard hours:<br>Other<br>Hours per shift:<br>Total shifts/ year | 24.0<br>40.0 | Tax year start on:<br>- ends at:<br>Days in tax year:<br>Current date:<br>Recalculate for who<br>Use current tax tabl<br><b>Company equit</b> | le: 🗸      | <ul> <li>* Unit number</li> <li>* Complex</li> <li>* Street number<br/>Street/ farm</li> <li>** Suburb/ district</li> <li>** Town/ city<br/>Postal code</li> </ul> | 1<br>EJM House<br>8<br>Civet<br>Esther Park<br>Kempton Park<br>1619 |  |  |  |
| Hours/day<br>Days/month                                                                                          | 21.7         | DTI reg. Name<br>DTI reg. No.<br>EE Ref No.<br>SETA classificatior<br>Industry/ sector<br>Trade classificatic                                 | 20 🗸       | * Indicates optional field<br>** Indicates either/ or i.e                                                                                                    |                                                                     |  |  |  |

# Setting up functions

| B Payroll N              | Aenu 😑 Payroll definitio                                                                                                    | on 🔳 Settin       | g up Pay   | roll Functions                                                                                                  |          |        |                           |          |                       |                |               |           |                |
|--------------------------|----------------------------------------------------------------------------------------------------|-------------------|------------|----------------------------------------------------------------------------------------------------|----------|--------|---------------------------|----------|-----------------------|----------------|---------------|-----------|----------------|
| Function                 | definition                                                                                                    |                   |            |                                                                                                    |          |        |                           |          |                       |                |               |           |                |
| Z F <del>√</del>         | Name 👻                                                                                                    | Input 👻           | V: - S     | Special function 🗔                                                                                              | ++       | Slip 🗸 | Cost 🗸                    | New -    | Tax 🗸                 | TaxPer 🚽       | RfInd         | - Coded - | Coding 🚽       |
| 1 Acc                    | rued Leave Pay                                                                                                    |                   | V No       | thing                                                                                                    | +        |        | -                         |          |                       | 0.00           |               | •         | = [P90] % 6.12 |
| 2 Cm                     | pny contr Med Aid                                                                                                    |                   | F Me       | dical aid employer                                                                                              | +        |        | -                         |          |                       | 0.00           |               |           |                |
| 3 Indiv                  | v contr Med Aid                                                                                                    |                   | F Me       | dical aid employee                                                                                              | -        | -      |                           |          |                       | 0.00           |               |           |                |
| 4 BCCE Coding a function |                                                                                                    |                   |            |                                                                                                    |          |        |                           |          |                       | -              | =[P96] % 0.45 |           |                |
| 5 BCC                    | 5 BCCE =[P96] % 0.45                                                                                                    |                   |            |                                                                                                    |          |        |                           |          |                       |                |               |           |                |
|                          | 6 BCCE Coding function 1 Accrued Leave Pay                                                                                                    |                   |            |                                                                                                    |          |        |                           |          |                       |                |               |           |                |
| 7 BCC                    | CE Variables that car                                                                                                    | n be used in      | n codir    | ig a function                                                                                                   |          |        |                           |          |                       |                |               | ✓         | =[P96] % 0.125 |
| 8                        | Functions:                                                                                                    |                   |            | System v                                                                                                    |          |        |                           |          |                       |                | _             |           |                |
| 9                        | Usage: [ <type><function< th=""><th>n number&gt;]</th><th></th><th>Usage: (<typ< th=""><th>-</th><th></th><th></th><th>-</th><th></th><th></th><th></th><th></th><th></th></typ<></th></function<></type> | n number>]        |            | Usage: ( <typ< th=""><th>-</th><th></th><th></th><th>-</th><th></th><th></th><th></th><th></th><th></th></typ<> | -        |        |                           | -        |                       |                |               |           |                |
| 10                       | Type values: I input befo                                                                                                    |                   |            | 81 Rate 1<br>82 Norma                                                                                           |          |        |                           |          | 100 to 11<br>114 Rate | 3: Stamp table |               |           |                |
| 11                       | calculation; M month; Y y                                                                                                    | ear to datej. Exa | imple: [Y3 | 82 Norma<br>  83 Overtir                                                                                        |          |        | Nr. of stan<br>Empl. hr c |          | 114 Rati<br>115 Rati  |                |               |           |                |
| 12                       | 1 Accrued Leave Pau                                                                                                    |                   |            | 84 Overtir                                                                                                    |          | 93     | Cmpny hrlj                | y contr. | 116 Rate<br>117 Shift | e 4            |               |           |                |
| 13                       | 2 Cmpny contr Med A                                                                                                    |                   |            | 85 Overtim                                                                                                    |          |        | Nr. of shift              | s        | 117 Shir              | rate           |               |           |                |
| 14                       | 3 Indiv contr Med Aid                                                                                                    |                   |            | 86 Overtim<br>87 Total u                                                                                        |          |        | WCA Inco<br>BCCEI inc     |          |                       |                |               |           |                |
| 15                       | 4 BCCEI - indiv hourly<br>5 BCCEI - cmpny hou                                                                                                    |                   |            | 88 'UIF' ind                                                                                                    |          |        | Skills levy               |          |                       |                |               |           |                |
| 16                       | 6 BCCEL indivisalary                                                                                                    |                   |            | 89 Normal                                                                                                    | incom    |        | Provident                 |          |                       |                |               |           |                |
| 17                       | 7 BCCEI - cmpny sala<br>8                                                                                                    | иy                |            |                                                                                                    |          | 99     | Social Sec                | cunty    |                       |                |               |           |                |
| 18                       | 9                                                                                                    |                   |            | Coding:                                                                                                    |          |        |                           |          |                       |                | _             |           |                |
| 19                       | 10                                                                                                    |                   |            | Example: [P8;                                                                                                   | 9] + [P8 | 33] %5 |                           |          |                       |                |               |           |                |
| 20                       | 11<br>12                                                                                                    |                   |            | = [P90] % 6.1                                                                                                   | 2        |        |                           |          |                       |                |               |           |                |
| 21                       | 12                                                                                                    |                   |            |                                                                                                    |          |        |                           |          |                       |                |               |           |                |

- Once the payroll has been created from a template, additional functions can be set up or modified.
- Simple or complex functions, that entail coding, can be set up.
- You will normally be assisted during the training and implementation phase, for setting up these functions.

# Registering and editing an employee's data

| E  | Employee Main     | tenance                     |      |          |               |          |                |                 |        |         |        |
|----|-------------------|-----------------------------|------|----------|---------------|----------|----------------|-----------------|--------|---------|--------|
| Ba | sic HumanR        | esource Ba                  | nk   | Contact  | Statutory     | UserData | Medical aid    | _               |        |         |        |
|    | Employee: 1       | Clock                       | : 1  |          | Surname       | : Lesom  | e              | Name: Al        | oeti   |         |        |
| 0  | Middle name:      | Johannes                    |      | Ini      | itials:       | AJ       |                | Nickname:       | Abeti  |         |        |
|    | ID Number:        | er: 7005126087081           |      | Bir      | rth Date:     | 1970/05/ | 12             | Start date:     | 2015/  | 01/05   |        |
|    | Tax start date:   | start date: 2015/01/05      |      |          | x calc date   | 2015/02/ | 28             | Term date:      | 2020/  | 02/01   |        |
|    | Position:         | Position: Leader - concrete |      |          | ork Status:   | Working  | ¥              | Pay Point:      | Wareh  | ouse    | ~      |
|    | Pay unit:         | Month                       | ŀ    | ✓ Pa     | y Cycle:      | 4 Weeks  | ¥              | Tax Country:    | South  | Africa  | ~      |
|    | Stamp:            | AA                          |      | 🖌 Ra     | te 1:         | 18.00    |                | Rate 2:         | 0.00   |         |        |
|    | Rate 3:           | 0.00                        |      | Rate 4:  |               | 0.00     |                | Shift Rate:     | 0.00   |         |        |
|    | Fixed tax %:      | 0                           |      | Fib      | ked income    |          |                | Disability tax: |        |         |        |
|    | Medical code      | 0                           |      | Lea      | ave prov %    | 6        | of normal time | Costed:         | ✓      |         |        |
|    | Project:          | 0001                        |      | ✓ Co     | st centre:    | CON      | ~              | Resource:       | Leader | Conc    | ~      |
|    | Type of identity: | SA bar-coded                | ID · | <b>~</b> |               |          |                |                 |        |         |        |
|    | ID Photo:         |                             |      |          |               |          |                |                 |        |         |        |
|    |                   |                             | New  | Employe  | e             |          |                |                 |        | Open/ o | lose u |
|    | 125               | ee numbe                    | r: 0 |          | Clock number: |          |                |                 |        |         |        |
|    | Surname           |                             |      | e;       |               |          | Name:          |                 |        |         |        |
|    |                   |                             |      |          |               |          |                | Accept          |        |         |        |

| Ba | asic HumanReso     | ource Bank      | Conta    | ct Statutory | UserData Me  | dical aid |       |       |
|----|--------------------|-----------------|----------|--------------|--------------|-----------|-------|-------|
|    | Employee: 1        | Clock: 1        |          | Surname      | : Lesome     |           | Name: | Abeti |
| 0  | Payment Method:    | Transfer        | <b>v</b> | Account name | Lesome       |           |       |       |
|    | Bank:              | ABSA            | ~        | Branch       | 123786       | ¥         |       |       |
|    | Account Number:    | 9090659874      |          | Branch Name: | Kempton Park |           |       |       |
|    | Account Type:      | Savings account | ¥        | Bank Name:   | ABSA         |           |       |       |
|    | Ownership          | 1               | Υ.       | Cheque No.:  |              |           |       |       |
|    | Nominated Account: | 1               |          |              |              |           |       |       |

| Ba | isic HumanRe      | esource Bank           | Conta    | act Statutory Use  | erData Medical     | aid |       |       |
|----|-------------------|------------------------|----------|--------------------|--------------------|-----|-------|-------|
|    | Employee: 1       | Clock: 1               |          | Surname:           | Lesome             |     | Name: | Abeti |
| 0  | Group:            | African                | <b>~</b> | Gender:            | Male               | ¥   |       |       |
| Ŭ  | Marital Status:   | Married                | ~        | Number of Childrer | n: 3               | ~   |       |       |
|    | Nationality:      | South African          | ~        | Passport country   | ZAF                | ~   |       |       |
|    | Occupational Lev  | el: Semi-Skilled and I | Di 🗸     | Passport Number:   |                    |     |       |       |
|    | Education level:  | Primary                | ~        | Occupation Catego  | ry: Elementary Occ | upa |       |       |
|    | Grading:          | A                      |          |                    |                    |     |       |       |
|    | Contract Start Da | te: 2015/01/05         |          | LabourCategory:    | 0                  |     |       |       |
|    | Promoted:         |                        |          | Contract End Date: | 2020/02/01         |     |       |       |
|    | Permanent:        | ✓                      |          | Annual Package:    | 0                  |     |       |       |
|    | Disabled:         |                        |          | Employee Contract: |                    |     |       |       |
|    | Training Received | i: 🗆                   |          |                    |                    |     |       |       |
|    | Disciplinary Acti | on:                    |          |                    | e e                |     |       |       |
|    |                   |                        |          | Acknowledgement:   |                    |     |       |       |

| B | asic HumanRe      | source Bank       | Contact Statuto   | ory UserData N  | ledical aid                  |                       |
|---|-------------------|-------------------|-------------------|-----------------|------------------------------|-----------------------|
|   | Employee: 1       | Clock: 1          | Surna             | ame: Lesome     | Name:                        | Abeti                 |
| , | Contact No:       | 08405470423       | Employee Cell No: | 08405470423     | For SARS: phy                | sical address         |
|   | Employee Email:   | abeti@gmail.co.za | Maiden Name:      |                 | * Unit number                |                       |
|   | Kin Name:         | Eve               | Kin Relationship: | Wife 🗸          | * Complex                    |                       |
|   | Kin Contact No:   | 082 785 4136      |                   |                 | * Street number              | 56                    |
|   | Post Address 1:   | PO Box 3498       | Res. Address 1:   | 56 Muisvoel ave | Street/ farm                 | Muisvoel ave          |
|   | Post Address 2:   | Edleen            | Res. Address 2:   | Birchleigh      | ** Suburb/ district          | Birchleigh            |
|   | Post Address 3:   |                   | Res. Address 3:   |                 | ** Town/ city<br>Postal code | Kempton Park<br>1619  |
|   | Post Postal Code: | 1625              | Res. Postal Code: | 1619            | * Indicates optional field   | L                     |
|   | Region:           | A                 |                   |                 | ** Indicates either/ or i.e. | either suburb or town |

### Pay points

- Allocate employees to pay points.
- This can be used as sorting criteria in various reports such as payslips.
- Note: costing is not done according to pay points.
   An employee such as a driver can be allocated to one site (Head Office) but his costs can be allocated to various other sites according to his time sheet.

| » |    | Payroll Mer | nu 😑 PayDay 😑 Pay point |
|---|----|-------------|-------------------------|
|   |    | Number      | Paypoint Name           |
|   |    | 1           | Warehouse               |
|   | \$ | 2           | Office                  |
|   | *  | (New)       |                         |
|   |    |             | · · · ·                 |

### Cost allocations

- The Payroll allocates cost to projects, cost centres and resources.
- Thus you will always know what the labour related cost is for a project.
- Alternatively you can choose that labour isn't allocated to projects, resources or cost centres and be handled as overhead

|     | Code  | Description         |     | Code       | Description       |   |    | Code       | Description             |
|-----|-------|---------------------|-----|------------|-------------------|---|----|------------|-------------------------|
| •   | 0001  | Warehouse P&P       |     | ▶ BWO      | Brickwork         |   | •  | LeaderConc | Leader concrete         |
| -   | 0002  | Parking area at P&P |     | CON        | Concrete          |   |    | LeaderExc  | Leader excavation/ fill |
| *   |       |                     | _   | EXC        | Excavation        |   |    | WorkerConc | Worker concrete         |
| *   |       |                     |     | FRM        | Formwork          |   |    | WorkerExc  | Worker excavation       |
|     |       |                     |     | PLAS       | Plaster & paviour |   | *  |            |                         |
| _   |       |                     |     | *          |                   |   | -  |            |                         |
| Pro | jects |                     | Cos | st centres |                   | R | es | ources     |                         |

### Enter Units

- The easy to use screen allows you to enter units for employees and functions.
- Press the calculate button and view the payslip immediately.

| -=   | Payroll  | Menu 😑 PayDa                                     | y 😑 frm    | n_EnterUnitsM | lethod | == Ent               | er units ( | & calculate      |                       |                       |              |      |                              |          |                                                                                                    |        |        |            |
|------|----------|--------------------------------------------------|------------|---------------|--------|----------------------|------------|------------------|-----------------------|-----------------------|--------------|------|------------------------------|----------|----------------------------------------------------------------------------------------------------|--------|--------|------------|
|      |          | Select on clock n<br>on employee n<br>on surname | umber      | > > ><br>>    |        | oyee num<br>:: Abeti | Les        | ome ID:          | ck numb               | 7005                  | 1260870      |      | Payslip<br>note:             |          |                                                                                                    |        |        |            |
| P    | roject   | CostCntr                                         | Resource   | RateType C    | lass   | Units                | Sick or le | Final adjust 🗹   | Cur tax y             | ear 🗸 <sup>Unti</sup> | ick for prev | tax  | Units worke                  | d        |                                                                                                    |        |        |            |
| ▶ 0  | 002      | V CON V                                          | LeaderCo 🗸 | 🗸 1st Ra 🗸    | 0 🗸    | 170.000              |            | Calculation date | 2015,                 | /02/28 year           | r.           |      |                              | Rate 1   | Rate 2                                                                                                    | Rate 3 | Rate 4 | Shift rate |
|      | 002      | V CON V                                          | LeaderCo 🗸 | 🗸 1st Ra 🗸    | 1 🧹    | 10.000               |            | Within 2014/03   | 3/01 - 20             | 15/02/28              |              |      | 0 Normal time                |          |                                                                                                    |        |        |            |
| *0   | 001      | V CON V                                          | LeaderCo 💊 | 🗸 1st Ra 🗸    | 0 🗸    | 0.000                |            | Installment loa  | ans                   |                       |              |      | 1 Overtime 1<br>2 Overtime 2 | 10.000   |                                                                                                    |        |        |            |
|      |          |                                                  |            |               |        |                      |            |                  | Principal             | Repaid                | Install %    |      | 2 Overtime 2<br>3 Overtime 3 |          |                                                                                                    |        |        |            |
|      |          |                                                  |            |               |        |                      |            | Personal lo: V   | 1000.00               |                       | 100.00 10    |      | 4 Overtime 4                 |          |                                                                                                    |        |        |            |
|      |          |                                                  |            |               |        |                      |            | Loan 2           | 0.00                  |                       | 0.00 0.      |      | 5 Public holida              |          |                                                                                                    |        |        |            |
|      |          |                                                  |            |               |        |                      |            | Loan 3           | 0.00                  | 0.00                  | 0.00 0.      |      | 6 Paid public h              |          |                                                                                                    |        |        |            |
|      |          |                                                  |            |               |        |                      |            | Loan 4           | 0.00                  | 0.00                  | 0.00 0.      | 5    | 7 Annual leave               |          |                                                                                                    |        |        |            |
|      |          |                                                  |            |               |        |                      |            | Loan 5           | 0.00                  | 0.00                  | 0.00 0.      | כ    | 8 Family respo               |          |                                                                                                    |        |        |            |
|      |          |                                                  |            |               |        |                      |            | Stamp AA         | now:                  | 4 Shift now           |              |      | 9 Maternity                  |          |                                                                                                    |        |        |            |
|      |          |                                                  |            |               |        |                      |            |                  |                       | PayPoint              | Wareho       |      | 10 Study leave               |          |                                                                                                    |        |        |            |
|      |          |                                                  |            |               |        |                      |            |                  | /slip                 |                       | 1            | _    | 11 Other leave               |          |                                                                                                    |        |        |            |
| F    | Finish F | Projects CostCentre                              | Resources  |               | 180.0  | 000 Lea              | ve= Avail  | Nett pay: 3 2    | 96.70                 |                       |              |      | 12 Sick leave<br>Total       | 180.000  |                                                                                                    |        |        |            |
|      |          |                                                  |            |               |        |                      |            | nett payro i     |                       |                       |              |      | lotai                        | 180.000  |                                                                                                    |        |        |            |
| Earr | nings    |                                                  |            |               |        | Deducti              | ons        |                  |                       |                       | Pr           | ovis | ions                         |          |                                                                                                    |        |        |            |
| 🗾 #  | ÷        | Function                                         | - Y/ -     | In            | - J    | / # 👻                | Fu         | nction 👻         | Y/ -                  | In                    | - 🖌          | # -  | Funct                        | ion      | - A -                                                                                                    | In     | -      |            |
|      |          |                                                  |            |               |        | 3 I                  | ndiv cor   | ntr Med Aid      |                       | 0.                    | 00           | 1    | Accrued Le                   | eave Pay | <ul> <li>Image: A start of the start of the start of</li></ul> | 0.00   |        |            |
|      |          |                                                  |            |               |        | 4 E                  | ICCEI - i  | ndiv hourly pai  |                       | 0.                    | 00           | 2    | Cmpny co                     | ntr Med  | Aic 🗌                                                                                                    | 0.00   |        |            |
|      |          |                                                  |            |               |        |                      |            | ndiv salary      |                       | 0.                    |              | 5    | BCCEI - cm                   |          |                                                                                                    | 0.00   |        |            |
|      |          |                                                  |            |               |        |                      | IF (Emp    |                  | <b>v</b>              | 0.                    |              | 7    | BCCEI - cm                   |          |                                                                                                    | 0.00   |        |            |
|      |          |                                                  |            |               | _      |                      | hort Lo    |                  | <ul> <li>✓</li> </ul> | 0.                    |              | 50   | UIF (Comp                    |          |                                                                                                    | 0.00   |        |            |
|      |          |                                                  |            |               |        | 34 3                 | HOIT LO    |                  | •                     | 0.                    | 00           | 51   | WCA                          |          |                                                                                                    | 0.00   |        |            |
|      |          |                                                  |            |               | _      |                      |            |                  |                       |                       |              | 52   | Skills Levy                  | ,        |                                                                                                    | 0.00   |        |            |
|      |          |                                                  |            |               | _      | _                    |            |                  |                       |                       |              |      |                              |          |                                                                                                    |        |        |            |

### Leave calculation

- **EJM** manages the leave taken by employees.
- The default allocation is the minimum required by the *Basic conditions* of the *Employment Act*.
- But, it can be changed to reflect what has been negotiated, or according to Company policy.

### Units

#### Units can be imported from example clock cards

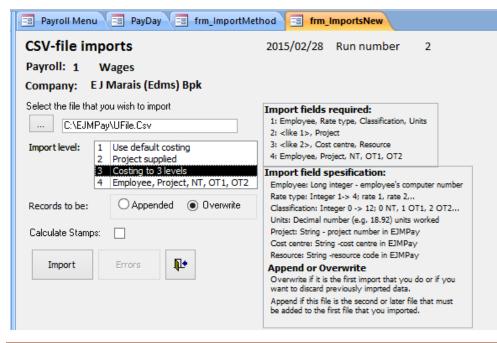

### Payment options

- **EJMPay** creates an export file, which you can import into your internet banking.
- In **EJMPay** you also have the option of paying employees by cheque. The program has the functionality of printing cheques.
- Employees can also be paid by cash, with a coinage option.
   By using coinage, you can determine the lowest coin you want to count out.

### Pay slips

There are various pay slip options to choose from.

| Payslip date:                                  | 2014/12/31               |                            | Leso             | me Abeti                 |      |
|------------------------------------------------|--------------------------|----------------------------|------------------|--------------------------|------|
| Payroll: 1                                     | Wages                    | Clock number:              | 1                |                          |      |
| Pay Point: 1                                   | Warehouse                | Employee number:           | 1                |                          |      |
| Run: 2                                         |                          | ID No:                     | 7005126087081    |                          |      |
| Bank Acc No:                                   | 9090659874               |                            |                  |                          |      |
| My Construction C                              | ompany CC                |                            |                  |                          |      |
| Employee Number: 1                             |                          |                            | Registration No: | 2003/014268/34           |      |
| Company Number: 1                              |                          |                            | Postal Address:  | P.O. Box 8256            |      |
| Surname: Leson<br>First Names: Abeti           | ne                       |                            |                  | Edle en<br>Gauteng       |      |
| Occupation: Leader                             | - concrete               |                            | Post Code:       | 1625                     |      |
| ID No: 70051<br>For the period - from : 2015/0 | 26087081<br>)2/01 - to : | 2015/02/28                 | Phone:<br>Fax:   | 0119765000<br>0119764403 |      |
| Bank Acc No: 9090659                           | 874                      | Contract end date: (HR) 00 | 1 Februarie 2020 | Medical code: 0          |      |
| Payslip date: 2014/12,                         | /31 Run: 2               | Pay Point: 1               | Warehouse        |                          |      |
| arnings                                        |                          | I                          | Deductions       |                          |      |
| em                                             | Nr. Unit                 | Rate Amount I              | tem              | Current                  | YTE  |
| ormal rate 1                                   | 170.00 Month             | 18.00 3 060.00 U           | JIF (Employee)   | 33.30                    | 64.8 |
| vertime 1 rate 1                               | 10.00 Month              | 27.00 270.00 P             | ersonal loan     | 100.00                   | 100. |

| otal earnings:   |                                |                       | 3 3 3 0.0        | ) Tota | l deduct | ions: |                                | 133.3             |
|------------------|--------------------------------|-----------------------|------------------|--------|----------|-------|--------------------------------|-------------------|
|                  |                                |                       |                  |        | Nett I   | Pay:  |                                | 3 196.7           |
| Tax and related: | Tax - starts at:<br>- ends at: | 2014/03/01 2015/02/28 | Employee Start   |        | 2015/01  | /05   | Days in tax year:<br>Birthday: | 365<br>1970/05/12 |
|                  | YTD taxable income             |                       | Re-calculated ta |        | 0.00     |       | SITE:                          | 0.00              |
| Stamp:           | Stamp code: AA                 | Stamps value:         | 0.00             | Stam   | ips now: | 4     | year to date:                  | 16                |
| Long term Loans: | Persona                        | al Ioan               | 1 007.67         | repaid | t: 100.  | 00    | outstanding:                   | 907.67            |
| cong term couns. | Loan 2                         |                       | 0.00             | repaid | t: 0.00  |       | outstanding:                   | 0.00              |
|                  | Loan 3                         |                       | 0.00             | repaid | f: 0.00  |       | outstanding:                   | 0.00              |
|                  | Loan 4                         |                       | 0.00             | repaid | t: 0.00  |       | outstanding:                   | 0.00              |
|                  | Loan 5                         |                       | 0.00             | repaid | t: 0.00  |       | outstanding:                   | 0.00              |

### Standard and statutory reports

- BEE reporting: EJMPay generates reports applicable for BEE reporting
- Accident and incident reporting: Register to record the accident with facilities for attaching photographs, police and other reports. The comprehensive accident reporting system will assist you to analyse accidents, assisting you to prevent similar mishaps in future.
- Training Planning: Keeping track of courses employees need to attend, and who should attend them

| Nr | Standard reports                    | Nr | r.  | Statutory reports |
|----|-------------------------------------|----|-----|-------------------|
|    | Tax Report: Month                   |    | 1 A | nnual WCA Report  |
|    | Tax Report: Period                  |    | 2 S | SARS EMP201       |
|    | Tax Report: Cumulative              |    | 3 U | JI-19             |
|    | Loan 1 Report                       |    | 4 U | JIF Disk -E03     |
|    | Loan 2 Report                       |    | _   | Ifiling           |
|    | Loan 3 Report                       |    |     | ocial Security    |
|    | Loan 4 Report                       |    |     | quity             |
|    | Loan 5 Report                       |    | 8 B | SCCEI             |
| 9  | Time sheets                         |    |     | outh employement  |
| 10 | Nett Pay                            |    | S   | ubsidy            |
| 11 | Employee's Basic Information        |    |     |                   |
| 12 | Employee's Extended data            |    |     |                   |
| 13 | Bank Report (Renate)                |    |     |                   |
| 14 | Bank Transfer List (by branch code) |    |     |                   |
| 15 | Bank Transfers (by employee)        |    |     |                   |
| 16 | Bank Transfers (by branch name)     |    |     |                   |
| 17 | Employee Basic Information (2)      |    |     |                   |
| 18 | Employee Functions                  |    |     |                   |
| 19 | Employee Tax and Related            |    |     |                   |

EJMPay Overview[Type text]

| 20 04  | atailed Davrall Depart                 |
|--------|----------------------------------------|
|        | etailed Payroll Report                 |
| 23 Ch  | heque Listing (by employee)            |
| 24 Ne  | ett Pay with ID and Signature          |
| 25 An  | nnual leave balance                    |
| 26 An  | nnual leave units taken - all types    |
| 27 Fu  | unctions @ Employee: Period, Mnth, YTD |
| 28 Te  | erminated Employee List                |
| 29 Ch  | heque Listing (by paypoint)            |
| 30 Sig | gnature list (by employee)             |
| 31 Me  | edical Aid Fringe benefit              |
| 32 Sig | gnature list (by paypoint)             |
| 33 Pr  | roof of Employment                     |
| 34 W   | orking employees without payslips      |
| 35 Ur  | nits worked                            |
| 36 Au  | udit trail per paypoint                |
| 37 Au  | udit trail per employee                |
| 38 Ta  | ax date of employees not working       |
| 39 HF  | R - Gender, handycap                   |

### Report writer

You can also create your own report by picking data from the various tables. These reports can also be exported to Excel or PDF.

| Breker's Rep                                                                                                    | oort Wi        | riter                                                                             |      |                       |                                                         |                                                             |   |
|----------------------------------------------------------------------------------------------------|----------------|-----------------------------------------------------------------------------------|------|-----------------------|---------------------------------------------------------|-------------------------------------------------------------|---|
| Instructions:<br>2. Choose the table and                                                                                                    | Payroll:       | 2 Wages                                                                           |      |                       |                                                         |                                                             |   |
| Select from table:                                                                                                    | tbl_Empl       | oyee                                                                              | ~    | Func                  | tion name                                               | s lookup table:                                             |   |
| EmployeeNumber<br>ClockNumber<br>IDNumber<br>Surname<br>FirstName<br>Initials<br>NickName<br>OpenClose<br>WorkStatus<br>FinalPayslipPrinted<br>PrintEmployeeCycle | ^<br>><br><    | EmployeeNumber<br>Surname<br>Initials<br>TotalUnits<br>NickName<br>EmployeeCellNo |      | 2<br>3<br>4<br>5<br>6 | Indiv contr<br>BCCEI - ind<br>BCCEI - cm<br>BCCEI - ind | tr Med Aid<br>Med Aid<br>Iiv hourly paid<br>pny hourly paid | ~ |
| <u>C</u> ancel                                                                                                    | < <u>B</u> ack | <u>N</u> ext >                                                                    | Edit |                       | <u>D</u> elete                                          | <u>F</u> inish                                              |   |

### Cost reports

This is one of various cost reports

| Cost Syno<br>Project Cost | <b>psis</b> Payroll Date: 2015/02/28<br>Centre Resource | Run number: 2<br>Units Rate               | Cost          |
|---------------------------|---------------------------------------------------------|-------------------------------------------|---------------|
| -                         | arehouse P&P                                            |                                           |               |
| CON                       | Concrete                                                |                                           |               |
| CON                       | WorkerC                                                 | Worker concreteNormal time180.000         | 16.22         |
|                           | 2 919.24                                                | Worker concreteriormar time100.000        | 10.22         |
| EXC                       | Excavation                                              |                                           |               |
| LAC                       | WorkerF                                                 | Worker excavationNormal time180.000       | 16.22         |
|                           | 2 919.24                                                |                                           | 10.22         |
|                           | 2 919.24                                                |                                           |               |
|                           |                                                         |                                           |               |
| <u>Total for Proj</u>     | <u>ect 0001 Warehouse P&amp;P</u>                       |                                           | 838.48        |
|                           |                                                         | 50.70%                                    | 41.21%        |
|                           | arking area at P&P                                      |                                           |               |
| CON                       | Concrete                                                |                                           |               |
|                           | LeaderCo                                                | Leader concreteNormal time 180.000        | 20.00         |
|                           | 3 600.40                                                |                                           |               |
| EXC                       | Excavation                                              |                                           |               |
|                           | LeaderExc                                               | Leader excavation/ fillNormal time170.000 | 27.83         |
|                           | 4 730.25                                                |                                           |               |
|                           |                                                         |                                           |               |
| <u>Total for Proj</u>     | <u>ect 0002 Parking area at P&amp;P</u>                 | <u>350.000</u> <u>8</u>                   | <u>330.65</u> |
|                           |                                                         | 49.30%                                    | 58.79%        |
| Total                     |                                                         | 710.000 14 1                              | 169.13        |
|                           |                                                         |                                           |               |

From the **EJMPay** costing system, an export journal is generated for importation into **EJM Cost and Accounting.** 

### Tax certificates

The system will create statutory tax reports and/ or files for:

- South Africa
- Namibia
- Botswana

# EasyFile

### Verify employees

| Employee:            | 1 Clock no: 1         | Surname, name: Lesome   | Abeti               |
|----------------------|-----------------------|-------------------------|---------------------|
| dentifying the emplo | yee                   | Banking                 |                     |
| Nature of Person     |                       | Account type:           | Savings account 🗸 🗸 |
| Surname/Tradename    | Lesome                | Bank:                   | ABSA 🗸              |
| Tax First Names      | Abeti Lesome          | Branch                  | 123786 🗸            |
| nitials              | AJ                    | Account number          | 9090659874          |
| Type of identity     | SA bar-coded ID 🗸     | Account name            | Lesome              |
| ID Number            | 7005126087081         | Acc ownership           | Own 🗸               |
| assport country      | ZAF 🗸                 | Physical address        | ,                   |
| Passport Number      |                       | Unit number             |                     |
| lirth Date           | 1970/05/12            |                         |                     |
| ax Number            | 7920704246            | Complex                 |                     |
| Directive Number     |                       | Street number           | 56                  |
| Contacting the emplo | vee                   | Street or farm name     | Muisvoel ave        |
| Home telephone       | 08405470423           | Suburb or district      | Birchleigh          |
| ell number           | 08405470423           | Town or city            | Kempton Park        |
| Employee Email:      | abeti@gmail.co.za     | Postal code             | 1619                |
|                      | and the Burger of the | Postal address          | Same as physical    |
| Period of employment |                       | Post Address 1:         | PO Box 3498         |
| Tax start date:      | 2015/01/05            | Post Address 2:         | Edleen              |
| .ast calc(tax) date  | 2015/02/28            | Post Address 3:         |                     |
| Select:              |                       | e from a Update from SA |                     |

### Create the EasyFile CSV file

| 😑 Payroll Menu                                                                                               |     | -= Ta:                             | x EasyFile             |                                                               |                        |            |                   |           |   |  |  |  |
|----------------------------------------------------------------------------------------------------|-----|------------------------------------|------------------------|---------------------------------------------------------------|------------------------|------------|-------------------|-----------|---|--|--|--|
| EasyFile - F                                                                                                 | Pay | roll                               | C:\EJMPay\Lo           | one1.accdb                                                    |                        |            |                   |           |   |  |  |  |
| Company na                                                                                                   | me  | M                                  | y Construction Company | c                                                             |                        |            |                   |           |   |  |  |  |
| Company's ph                                                                                                 | ysi | cal a                              | Idress                 | Miscelaneo                                                    | us                     |            |                   |           |   |  |  |  |
| Unit number                                                                                                  |     |                                    | 1                      | Tax year (CCYY)                                               | Tax year (CCYY)        |            |                   | 2015      |   |  |  |  |
| Complex                                                                                                    |     |                                    | EJM House              | Recon period (CCYYMM)                                         |                        |            | 201408            |           |   |  |  |  |
| Street number                                                                                                |     |                                    | 8                      | Trade classifica                                              | atio                   | n F        | 412               |           |   |  |  |  |
| Street or farm n                                                                                             | ame | 2                                  | Civet                  | Standard Industry Code                                        |                        |            | 1412 V<br>28240 V |           |   |  |  |  |
| Suburb or distri                                                                                             | ct  | Either                             | Esther Park            | Live or Test f                                                |                        | O Liv      |                   | ) Test    | ~ |  |  |  |
| Town or city                                                                                                 |     | or                                 | Kempton Park           | Folder/Drive                                                  | C:\                    | EJMPay\    | -                 |           |   |  |  |  |
| Postal code                                                                                                  |     |                                    | 1619                   | File name                                                     | IRF                    | 95-Per8-1  | 5.Csv             |           |   |  |  |  |
| Contact detai                                                                                                |     |                                    |                        | Retirement fu                                                 |                        | -          | e                 |           |   |  |  |  |
| Responsible person:     Ernst Marais       Telephone number:     0119765000       Fax number:     0119764403 |     | Include normal income              |                        |                                                               |                        |            |                   |           |   |  |  |  |
|                                                                                                    |     |                                    | 0119765000             | Always calculate<br>% on RF Income: 0.                        |                        |            |                   |           |   |  |  |  |
|                                                                                                    |     |                                    | 0119764403             |                                                               |                        |            |                   |           |   |  |  |  |
| Email:                                                                                                    |     |                                    | ernst@emwin.co.za      |                                                               | Create the file Displa |            |                   | ay errors |   |  |  |  |
| Reference nu                                                                                                 | mb  | ers                                |                        | Display PAYE                                                  |                        | Print this |                   | ax return |   |  |  |  |
| SARS PAYE Numb                                                                                               | er  |                                    | 7030755955             | data                                                          |                        | form       |                   | recon.    |   |  |  |  |
| * SARS UIF numb                                                                                              | er: |                                    | U030755955             | RECONCILIAT                                                   | ION                    |            |                   |           |   |  |  |  |
| * SARS Skills nur                                                                                            | nbe | r:                                 | L030755955             | 4101 SITE<br>4102 PAYE                                        |                        |            |                   |           |   |  |  |  |
| Co. registration no. 2003/014268/34                                                                          |     | 4102 PATE<br>4115 PAYE on Lump Sum |                        |                                                               |                        |            |                   |           |   |  |  |  |
| * Fill in numbers if                                                                                         | UIF | and/or                             | Skills functions used  | 4141 UIF                                                      |                        |            |                   |           |   |  |  |  |
| Mandatory                                                                                                    |     | ndition                            |                        | 4142 SDL                                                      |                        |            |                   |           |   |  |  |  |
|                                                                                                    |     |                                    |                        | First certificate:<br>Last certificate:<br>No. of certificate | s:                     |            |                   |           |   |  |  |  |